Министерство образования и науки Российской Федерации

Алтайский государственный технический университет им. И.И. Ползунова

И.М. Ковалев

# **КИНЕМАТИЧЕСКИЙ РАСЧЕТ ЭЛЕКТРОМЕХАНИЧЕСКОГО ПРИВОДА**

Методические указания по выполнению расчетных заданий и курсовых проектов по деталям машин и механике

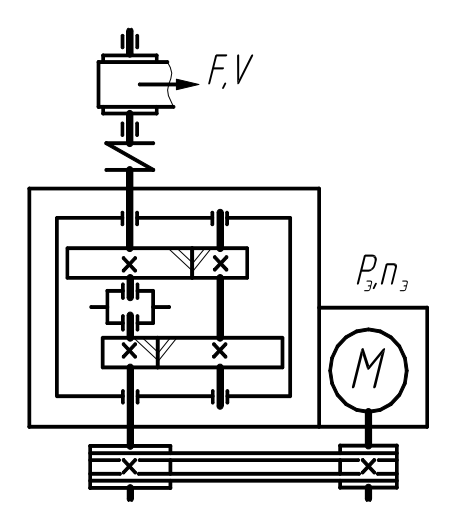

### УДК 621.81

Ковалев И.М. Кинематический расчет электромеханического привода. Методические указания по выполнению расчетных заданий и курсовых проектов по деталям машин и механике/ Алтайский государственный технический университет им. И.И. Ползунова. – Барнаул: Изд-во АлтГТУ, 2005. – 28 с.

Приведена методика выполнения кинематических расчетов приводов, в состав которых входят электродвигатель, одно- двухступенчатые редукторы, открытые передачи (зубчатые или гибкой связью), муфты. На основе сравнительного анализа вариантов расчета даны рекомендации по выбору электродвигателя, определению передаточных чисел передач, частот вращения и вращающих моментов на валах. Рассмотрена методика выполнения расчетов ручным способом и на ЭВМ по программе «ПРИВОД». Методические указания предназначены для студентов, изучающих курсы «Детали машин и основы конструирования» и «Механика» при выполнении расчетных заданий, курсовых проектов и СРС.

#### **Введение**

В качестве тем курсовых проектов по деталям машин и механике студенты получают преимущественно задания (рис. 1) на разработку электромеханических приводов различных машин (конвейеров, станков), в схему которых включают электродвигатель, редуктор (различных схем), открытые передачи (гибкой связью, зубчатые), соединительные муфты. Приступая к работе над проектом необходимо проанализировать исходные данные, выяснить особенности устройства проектируемого привода, выделить звенья кинематической цепи, типы передач, обозначить валы: вал электродвигателя (Э); валы редуктора – быстроходный (Б), промежуточный (П), тихоходный (Т); вал машины (В).

Исходные данные в заданиях – это сведения о силовых и кинематических параметрах механизма для приводного вала (вала машины): *Р* – мощность, кВт; *Т* – вращающий момент, Н⋅м; *F* – окружная сила, кН; *V* – скорость движения ленты или цепи, м/с; *n* –частота вращения, мин<sup>-1</sup>; *ω* – угловая скорость, с<sup>-1</sup>; *D* – диаметр барабана, мм; *t* – шаг тяговой звездочки, мм; *z* – число зубьев тяговой звездочки.

Проектирование привода начинается с выполнения кинематических расчетов, в результате которых выбирают электродвигатель, определяют передаточные числа передач, частоты вращения и вращающие моменты на валах. Выполнение кинематических расчетов – это многовариантный процесс и для студентов, впервые делающих такую работу, необходимо придерживаться рекомендаций, принимать решения на основе сравнительного анализа различных вариантов расчета.

### **1. Выбор электродвигателя**

Электродвигатель выбирают из каталогов или справочных таблиц (табл. 3.1) по требуемой мощности и частоте вращения. Электродвигатель не проверяют на нагрев, потому что для проектируемых приводов вал машины во время эксплуатации нагружен мало изменяющейся нагрузкой.

#### **1.1. Определение требуемой мощности**

Требуемая мощность электродвигателя

$$
P_{\text{5.}m.}} = P_{\text{B}} / \eta_{\text{OBH}} \tag{1}
$$

где  $P_B$  – потребляемая мощность привода, т.е. на выходе для приводного вала; <sup>η</sup>*ОБЩ* – общий коэффициент полезного действия (КПД) привода.

1) Величину  $P_B$  (кВт) определяют в соответствии с исходными данными задания по одной из формул:

A) 
$$
P_B = P
$$
; \t\t B)  $P_B = F \cdot V$ ; \t\t B)  $P_B = T \cdot \omega \cdot 10^{-3}$ . (2)

# ЗАДАНИЕ НА КУРСОВОЙ ПРОЕКТ ПО ДЕТАЛЯМ МАШИН № **12**

# **Спроектировать привод цепного конвейера**

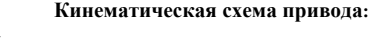

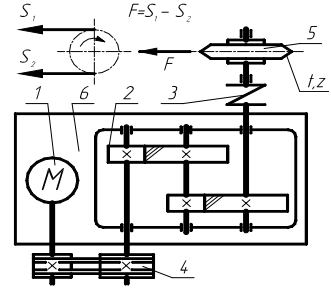

- 1 электродвигатель;
- 2 редуктор;
- 3 муфта упругая;
- 4 клиноременная передача;
- 5 –вал машины;
- 6 рама (плита).

## **Исходные данные:**

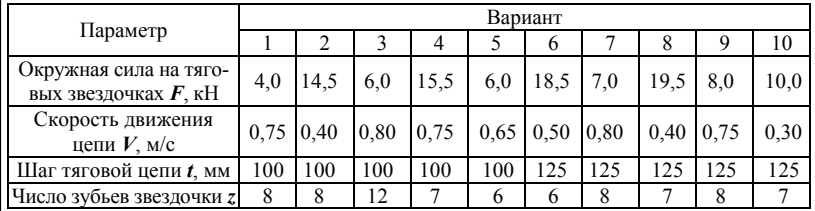

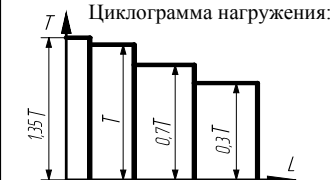

 $\overline{1}$ 

 $0,21$ 

 $0,4l$  $0.41$ 

0,004

Циклограмма нагружения: Объем производства Q, шт/г

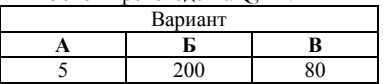

Срок службы *L* = 5 лет.

Коэффициенты использования:

*Кс* = 0,8 – суточный;

 $K<sub>z</sub> = 0,3 -$  годовой.

#### **Разработать и представить:**

Расчетно-пояснительную записку и графическую часть проекта: 1. Сборочные чертежи: а) вида общего привода; б) редуктора цилиндрического двухступенчатого; в) сборочной единицы привода (рамы, вала машины); 2. Рабочие чертежи деталей редуктора: а) вала; б) колеса зубчатого; в) корпусной детали.

Срок защиты проекта \_\_\_\_\_\_\_\_\_\_\_\_20….г.

|                     | $M311$ $NCT1$ | N даким. | Подп.          | Дата                     |             |      |         |        |  |  |
|---------------------|---------------|----------|----------------|--------------------------|-------------|------|---------|--------|--|--|
| Радианов<br>Разраб. |               |          |                |                          | /lum        | Лист | Aucmali |        |  |  |
| Пров.               |               | Kohaneh  |                |                          | Техническое |      |         |        |  |  |
|                     |               |          |                |                          |             |      | AnmΓTY  |        |  |  |
| Нконтр              |               |          |                |                          | задание     |      |         | TAN-94 |  |  |
| Уmв.                |               | $\sim$   | $\overline{a}$ | $\overline{\phantom{0}}$ |             |      |         | 20.    |  |  |

Рис. 1. Техническое задание на проектирование

2) Величину  $\eta_{\text{OBIII}}$  определяют в зависимости от КПД (*n*) звеньев кинематической цепи привода от вала электродвигателя до приводного вала машины. В общем виде для приводов, в которых используются различные звенья

$$
\eta_{OBIU} = \underline{\eta_{M.E.} \cdot \eta_{PEM} \cdot \eta_{ILE.} \cdot \eta_{KE.} \cdot \eta_{H.E.} \cdot \eta_{H.T.} \cdot \eta_{M.T.} \cdot \eta_{H EI} \cdot \eta_{JSE} \cdot \eta_{OII}} \tag{3}
$$

где <sup>η</sup>*М.Б.* , <sup>η</sup>*М.Т. –* КПД муфт, соединяющих валы редуктора с валом электродвигателя (муфта быстроходного вала) и валом машины (муфта тихоходного вала);  $\eta_{PEM}$ ,  $\eta_{UEH}$ ,  $\eta_{3YB}$  – КПД открытых передач: ременной, цепной, зубчатой; η*Ц.Б.* , <sup>η</sup>*К.Б.* , <sup>η</sup>*Ч.Б.* – КПД быстроходной передачи редуктора: цилиндрической, конической, червячной;  $\eta_{\mu\tau}$ ,  $\eta_{\text{\tiny{V}}\tau}$  – КПД тихоходной передачи редуктора: цилиндрической, червячной;  $\eta_{OII}$  – КПД опор приводного вала машины.

В уравнении (3) выделены (подчеркнуты) несколько групп <sup>η</sup>, которые учитывают потери в звеньях привода до редуктора ( $\eta_{\scriptscriptstyle M\scriptscriptstyle L\scriptscriptstyle S},\,\eta_{\scriptscriptstyle PEM}$ ), в передачах редуктора (быстроходной -  $\eta_{\mu\kappa}, \eta_{\kappa\kappa}, \eta_{\mu\kappa}$ , тихоходной -  $\eta_{\mu\kappa}, \eta_{\nu\kappa}$ ), в звеньях после редуктора ( $\eta_{\scriptscriptstyle M\!I}$ ,  $\eta_{\scriptscriptstyle I\!I\!E\!I}$ ,  $\eta_{\scriptscriptstyle J\!S\!I\!E}$ ,  $\eta_{\scriptscriptstyle O\!I\!I}$ ). При определении  $\eta_{\scriptscriptstyle O\!E\!I\!I}$ для проектируемого привода составляют уравнение (3) используя из каждой группы только КПД ( $\eta$ ) звеньев, которые входят в кинематическую схему этого привода.

*Например, общий КПД по (3) для привода, показанного на рис. 1:* 

<sup>η</sup>*ОБЩ=* <sup>η</sup>*РЕМ* ⋅η*Ц.Б.*⋅η*Ц.Т.*⋅η*М.Т.*⋅η*ОП*.

*В схеме привода электродвигатель и редуктор соединяются ременной передачей (*<sup>η</sup>*РЕМ), в редукторе быстроходная и тихоходная передачи цилиндрические (*<sup>η</sup>*Ц.Б. ,*  <sup>η</sup>*Ц.Т), редуктор и приводной вал машины соединяются муфтой (*<sup>η</sup>*М.Т. ,* <sup>η</sup>*ОП).* 

Для приводов с одноступенчатыми редукторами, в схему которых входит только быстроходная передача (цилиндрическая или коническая, или червячная) из уравнения (3) следует исключить группу КПД (<sup>η</sup>*Ц.Т.*, <sup>η</sup>*Ч.Т.*) для тихоходной передачи.

Для расчета <sup>η</sup>*ОБЩ* необходимо выбрать значения <sup>η</sup> отдельных звеньев по табл. 1 [2, 4].

Таблица 1

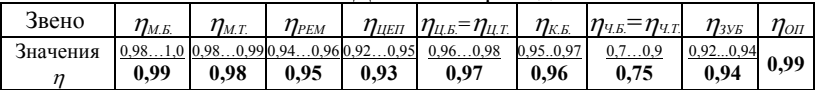

КПД звеньев привода

Примечание: 1. Значения <sup>η</sup> для передач приведены с учетом потерь в подшипниках. 2. Под чертой жирным шрифтом выделены рекомендуемые значения  $\eta$ . 3. Для мотор-редукторов принимают  $\eta_{M,E} = 1$ .

### **1.2. Определение требуемой частоты вращения**

Требуемая частота вращения вала электродвигателя

$$
n_{\scriptscriptstyle 3. m.} = n_{\scriptscriptstyle B} \cdot u'_{\scriptscriptstyle OBIU} \,, \tag{4}
$$

где *nВ* – частота вращения приводного (выходного) вала; ( ) min max ... *u ОБЩ* = *uОБЩ uОБЩ* ′ - ожидаемое общее передаточное число привода.

1) Величину  $n_B$  (мин<sup>-1</sup>) определяют в соответствии с исходными данными задания по одной из формул:

A) 
$$
n_B=n
$$
; B)  $n_s = \frac{60 \cdot 10^3 \cdot V}{\pi \cdot D}$ ; B)  $n_s = \frac{60 \cdot 10^3 \cdot V}{z \cdot t}$ ;  $\Gamma$ )  $n_s = \frac{30 \cdot \omega}{\pi}$  (5)

2) Величину *u*′*ОБЩ* определяют в зависимости от передаточных чисел передач, которые входят в кинематическую схему привода. В общем виде для приводов, в которых используются различные передачи:

$$
u'_{OEH} = \underline{u'_{PEM}} \cdot \underline{u'_{LE}} \cdot \underline{u'_{KE}} \cdot \underline{u'_{KE}} \cdot \underline{u'_{UE}} \cdot \underline{u'_{LT}} \cdot \underline{u'_{TT}} \cdot \underline{u'_{IEH}} \cdot \underline{u'_{3VE}} \,,\tag{6}
$$

где *u*′*РЕМ*, *u*′*ЦЕП*, *u*′*ЗУБ* – передаточные числа открытых передач: ременной, цепной, зубчатой; *u*′*Ц.Б.*, *u*′*К.Б.*, *u*′*Ч.Б.* – передаточные числа быстроходной передачи редуктора: цилиндрической, конической, червячной; *u*′*Ц.Т.*, *u*′*Ч.Т.* – передаточные числа тихоходной передачи редуктора: цилиндрической, червячной.

В уравнении (6) выделены (подчеркнуты) несколько групп *u*′, которые учитывают изменение кинематических параметров в передачах привода до редуктора (*u*′*РЕМ*), в передачах редуктора (быстроходной  $u'_{\mu\mu}$ ,  $u'_{\kappa\mu}$ ,  $u'_{\mu\mu}$ ; тихоходной -  $u'_{\mu\tau}$ ,  $u'_{\mu\tau}$ ), в передачах после редуктора (*u*′*ЦЕП*, *u*′*ЗУБ*). При определении *u*′*ОБЩ* для проектируемого привода составляют уравнение (6) используя из каждой группы только *u*′ передач, которые входят в схему этого привода.

*Например, ожидаемое передаточное число по (6) для привода, показанного на рис.1:* 

$$
u'_{\text{obill}} = u'_{\text{PEM}} \cdot u'_{\text{II},E} \cdot u'_{\text{II},T}.
$$

*В приводе электродвигатель и редуктор соединяются ременной передачей (u*′*РЕМ), в редукторе быстроходная и тихоходная передачи цилиндрические (u*′*Ц.Б., u*′*Ц.Т.), после редуктора передач нет.* 

Для приводов с одноступенчатыми редукторами, в схему которых входит только быстроходная передача (цилиндрическая или коническая, или червячная) из уравнения (6) следует исключить группу передаточных чисел (*u*′*Ц.Т.* , *u*′*Ч.Т.* ) для тихоходной передачи.

Для расчета *u*′*ОБЩ* необходимо выбрать по табл. 2 [2, 4] минимальное и максимальное значения передаточных чисел *u*′*=*(*u*min*…u*max) передач привода.

Таблина 2

| Передача                                                                   | ЦЕП<br>и | <b>PEM</b><br>и | К.Б.<br>и      | Ш.Б.<br>и            | Ц.Т.<br>и | $\boldsymbol{\mathcal{U}}$<br>Ч.Б.<br>4T<br>$\boldsymbol{\mathcal{U}}$ | 3YF      |
|----------------------------------------------------------------------------|----------|-----------------|----------------|----------------------|-----------|------------------------------------------------------------------------|----------|
| Значения<br>$\ldots$ min<br>$\frac{1}{2}$ max<br>$u' =$<br>u<br>$\ldots u$ | 1.7.7    |                 | . <del>.</del> | <u> 2, J. V</u><br>. |           | 840                                                                    | <u>.</u> |

Передаточные числа передач привода

Примечание: Под чертой (в знаменателе) приведены значения и' " для быстроходной ступени цилиндро-червячного редуктора.

Ожидаемое общее передаточное число и обы рекомендуют определять в интервале от  $u_{osuu}^{min}$  до  $u_{osuu}^{max}$ , используя минимальные и максимальные значения передаточных чисел отдельных передач:

 $u_{\text{obm}}^{\text{min}} = u_1^{\text{min}} \cdot u_2^{\text{min}} \cdot u_3^{\text{min}} \dots; \quad u_{\text{obm}}^{\text{max}} = u_1^{\text{max}} \cdot u_2^{\text{max}} \cdot u_3^{\text{max}} \dots,$ 

где  $u'$ ,  $u'$ ,  $u'$  – передаточные числа передач проектируемого привода.

Требуемую частоту вращения вала электродвигателя необходимо определить по (4) также в интервале - от  $n_{3,m}^{\min}$  до  $n_{3,m}^{\max}$ :

$$
n_{\scriptscriptstyle 3,m}^{\scriptscriptstyle\text{min}} = n_{\scriptscriptstyle B} \cdot u_{\scriptscriptstyle 0\scriptscriptstyle \text{B\hspace{-.1em}L\hspace{-.1em}I}}^{\scriptscriptstyle\text{min}}; \qquad n_{\scriptscriptstyle 3,m}^{\scriptscriptstyle\text{max}} = n_{\scriptscriptstyle B} \cdot u_{\scriptscriptstyle 0\scriptscriptstyle \text{B\hspace{-.1em}L\hspace{-.1em}I}}^{\scriptscriptstyle\text{max}}. \qquad (7)
$$

### 1.3. Выбор электродвигателя

Для проектируемых машинных агрегатов рекомендуют применять трехфазные асинхронные короткозамкнутые двигатели. Эти двигатели наиболее универсальны и надежны в эксплуатации.

Электродвигатель выбирают по табл. 3.1 с учетом условий:

1. 
$$
P_3 \ge \kappa P_{3,m}
$$
; 2.  $n_3 = (n_{3,m}^{\min}...n_{3,m}^{\max})$ ; (8)

где  $\kappa = (0.91...1)$  – коэффициент режима нагружения (для асинхронных двигателей допускается перегрузка до 5÷10%):  $\kappa$ =(0,96 ...1) для приводов, работающих с постоянной нагрузкой и с переменной для тяжелых режимов нагружения;  $\kappa = (0.91 \dots 0.96)$  при переменной нагрузке для средних и легких режимов нагружения.

В первую очередь в табл. 3.1 выбирают мощность  $P_2$  электродвигателя. При этом значение коэффициента к в учебном проекте рекомендуется принимать  $\kappa$ =0,96.

Выбирая частоту вращения двигателя  $n_3$  в табл. 3.1 с учетом диапазона  $\left(n_{\frac{nm}{2},\dots,n_{\frac{nm}{2},m}}^{max}\right)$  может оказаться, что подходят несколько двигателей с различными частотами вращения. Следует учитывать, что при неизменной мощности двигателя его размеры, масса, стоимость уменьшаются с увеличением частоты вращения. Однако, с увеличением частоты вращения  $n_2$  двигателя растет передаточное число привода, его масса и габариты. Поэтому вопрос о выборе частоты вращения двигателя следуer

# Таблица 3.1

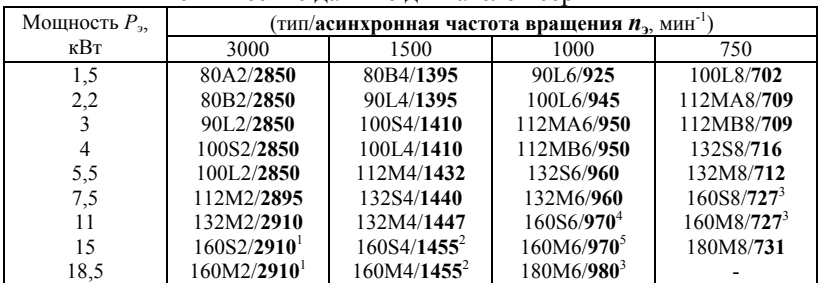

Технические данные двигателей серии АИР

1. Отношение максимального вращающего момента к номинальному  $T_{\text{max}}/T=2,2$ ; для двигателей, отмеченных знаками это отношение равно:  $-1 = 2,7; -2 = 2,9; -3 = 2,4; -1 = 2,5; -1 = 2,6$ .

2. Пример обозначения двигателя: «Двигатель АИР100L2 ТУ 16 – 525.564 – 84».

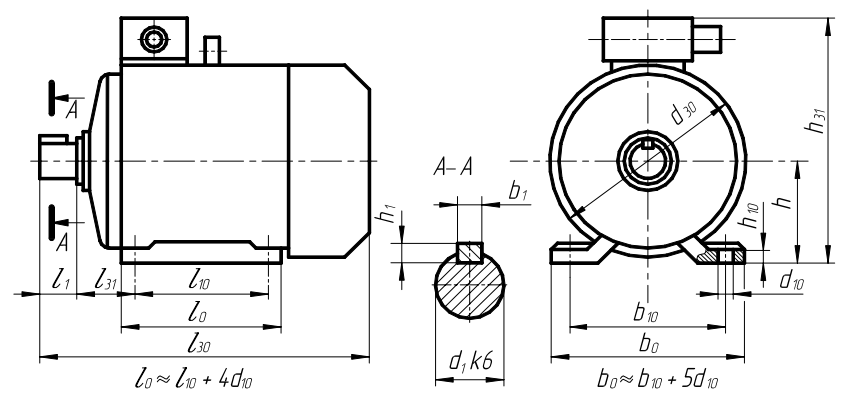

# Исполнение IM1081

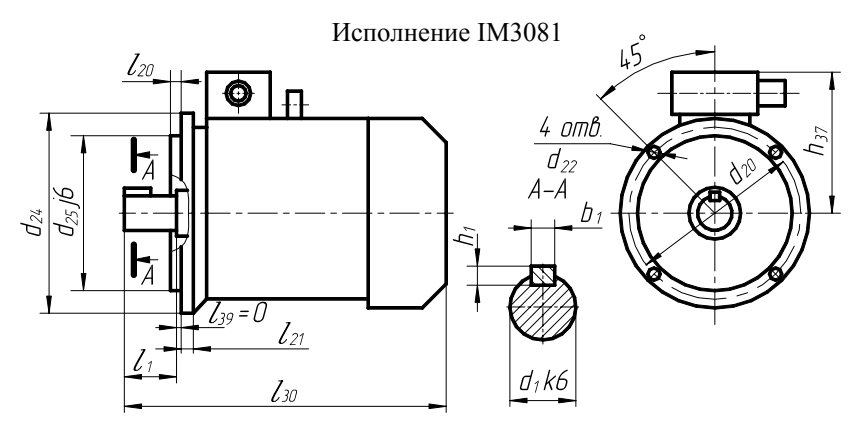

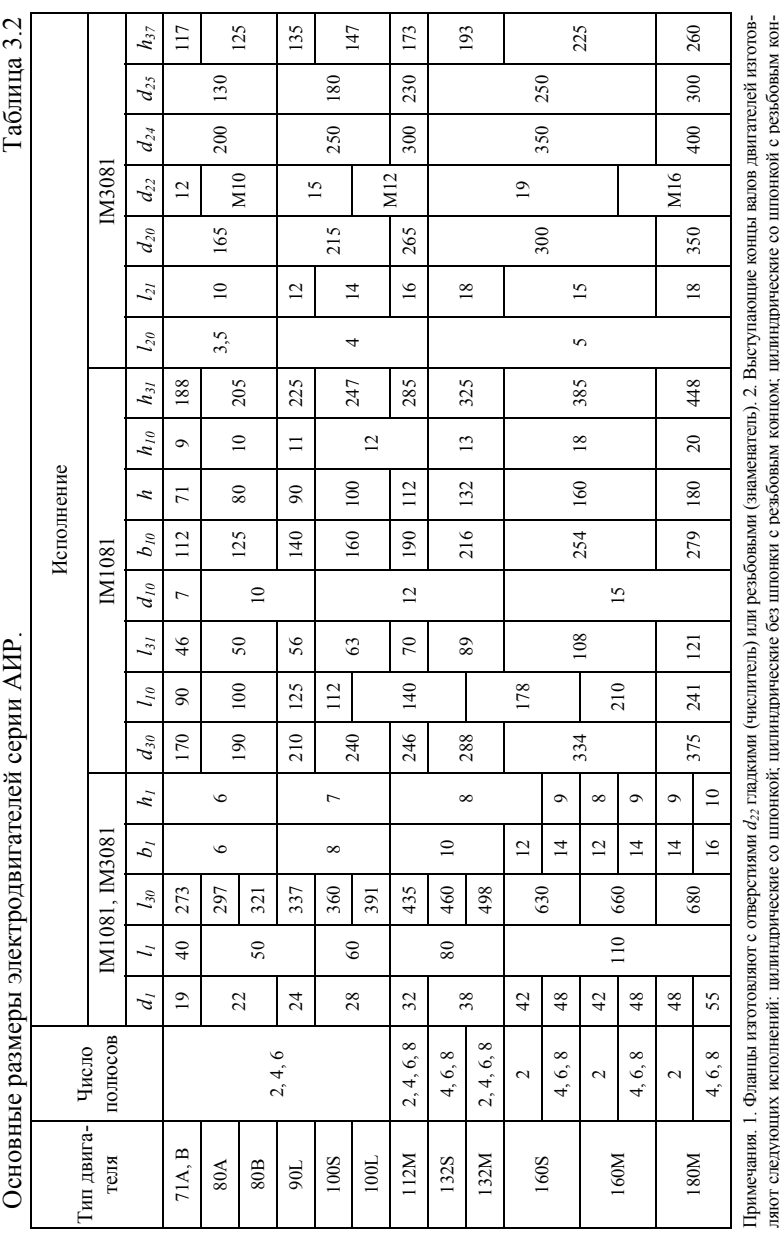

 $\frac{1}{2}$ лого с соодующих половинате, долицири гоового со шивниму долицири посою с ос шивним с редосовой полицири госмо с шивними.<br>цом; конические без шпонки с резбовым концом; конические со шпонкой с резбовым концом; конические с

решать исходя из характеристик двигателя и привода. Выбор оптимального типа двигателя рекомендуют [1, 2] проводить после определения передаточного числа привода и его ступеней.

Предварительно необходимо рассмотреть возможность применения двух наиболее быстроходных двигателей, которые подходят по диапазону  $(n_{\text{max}}^{\min}...n_{\text{max}}^{\max})$ . Из табл. 3.1, 3.2 выписывают данные по двигателям:

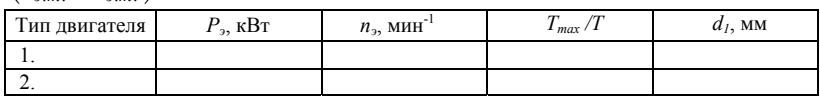

### 2. Определение передаточных чисел передач 2.1. Передаточное число привода

Общее передаточное число (уточненное) привода для выбранных электролвигателей

$$
u_{\text{obill}} = n_{\text{s}} / n_{\text{B}} \tag{9}
$$

Расчетное значение и<sub>общ</sub> распределяют (разбивают) между редуктором (передачами, входящими в редуктор) и другими передачами привода (ременной, цепной, открытой зубчатой). Распределение передаточного числа и<sub>окии</sub> должно обеспечить каждой передаче привода компактность и ее соразмерность с другими элементами привода.

# 2.2. Передаточное число редуктора

Передаточное число редуктора для схем приводов, где отсутствуют открытые передачи:

$$
u_{PE\mathcal{A}}=u_{OBI\mathcal{U}}.\tag{10}
$$

Если в схему привода входят редуктор и открытые ременная, цепная или зубчатая передачи, то передаточное число редуктора определяют по одной из формул:

A) 
$$
u_{PEA} = \frac{u_{OBIII}}{u_{PEM}}
$$
; B)  $u_{PEA} = \frac{u_{OBIII}}{u_{HEII}}$ ; B)  $u_{PEA} = \frac{u_{OBIII}}{u_{3VS}}$ , (11)

где предварительно назначают значения передаточных чисел  $u_{\text{PEM}}$  ( $u_{\text{UEH}}$ ,  $u_{\text{30}}$ ):

$$
u_{PEM} = u_{UEH} = 2,0; \t u_{PEM} = u_{UEH} = 2,5; \t u_{PEM} = u_{UEH} = 3,15; u_{3y5} = 2,0; \t u_{3y5} = 3,15; \t u_{3y5} = 5.
$$

Результаты расчетов  $u_{PEI}$  по (11) заносят в таблицу 4.

Таблица 4

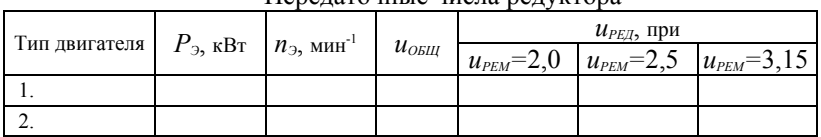

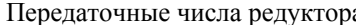

Примечание: 1. Если в схему привода вместо ременной входят цепная или открытая зубчатая передачи, то необходимо указать в таблице вместо  $u_{\text{PEM}}$  передаточные числа  $u_{\text{UER}}$ или *uЗУБ*. 2. Если *uОБЩ* = *uРЕД*, то последние колонки таблицы не заполняют.

Расчетные значения *uРЕД* (табл. 4) необходимо сравнить (с учетом схемы проектируемого редуктора) с предельными значениями *uРЕД* для двухступенчатых редукторов по табл. 5, а для одноступенчатых редукторов по табл. 6.2 [1, 3]. Если значение *uРЕД* из табл. 4 не входит в диапазон предельных значений *uРЕД* по табл. 5 (табл. 6.2), то его необходимо исключить (зачеркнуть) в табл. 4, потому что редуктор с таким передаточным числом не рекомендуют проектировать.

Сопоставляя значения передаточных чисел редуктора в табл. 4 необходимо выбрать один наиболее оптимальный вариант расчета *uРЕД*. Следует, прежде всего, выбирать значение *uРЕД*, которое для двухступенчатых редукторов входит в диапазон рекомендуемых передаточных чисел *uРЕД* по табл. 5, а для одноступенчатых редукторов в значения *uРЕД* из 1-го ряда (предпочтительные) по табл. 6.2. Если этому требованию в табл. 4 удовлетворяет несколько передаточных чисел *uРЕД*, то при выборе оптимального варианта необходимо: 1. отдавать предпочтение значению *uРЕД*, которое получено для самого распространенного двигателя с синхронной частотой вращения 1500 мин-1; 2. исключать значения *uРЕД*, которые получены для тихоходного двигателя с синхронной частотой вращения 750 мин-1; 3. по возможности не выбирать значение *uРЕД* , которое получено при максимальных передаточных числах *uРЕМ=*   $u_{\text{HET}} = 3.15$  или  $u_{\text{3y}} = 5$ .

С учетом сопоставлений и анализа расчетных значений *uРЕД* выписывают из табл. 4 для дальнейших расчетов данные по наиболее предпочтительному варианту:

 $n_3$ = мин<sup>-1</sup>; *u*<sub>*OБЩ*</sub>= ; *u<sub>PEД</sub>*= ; *u<sub>PEM</sub>*= . Далее для приводов с одноступенчатым редуктором сразу уточняют передаточное число *uРЕМ* (*uЦЕП*; *uЗУБ*) см. п. 2.4, а для приводов с двухступенчатым редуктором сначала проводят разбивку (распределение) *uРЕД* между быстроходной (*uБ*) и тихоходной (*uТ*) передачами.

# **2.3. Передаточные числа быстроходной и тихоходной передач двухступенчатых редукторов**

Разбивка передаточного числа двухступенчатого редуктора ( $u_{PEG}$ = $u_B$  $\times u$ <sup>T</sup>) на передаточные числа  $u<sub>5</sub>$  быстроходной и  $u<sub>T</sub>$  тихоходной ступеней существенно влияет на габариты и рациональность компоновки узлов редуктора, эффективность и способ смазки колес в зацеплении и т.д. [1, 4]. Существует несколько методик разбивки передаточного числа  $u_{PEG} = u_B \times u_T$ . из условия получения равнопрочных по контактным напряжениям зубчатых пар; из условия получения минимальной высоты и длины редуктора

или определенного соотношения между межосевыми расстояниями тихоходной и быстроходной ступеней (рис. 2); и т.д.

В курсовом проектировании наиболее распространены две методики разбивки передаточного числа редуктора  $u_{\text{PEU}}$  на  $u_{\text{E}}$  и  $u_{\text{T}}$ . 1) из условия близкой контактной прочности колес передач и одинакового погружения их в масло при смазывании окунанием - табл. 5 [2, 4]; 2) по рекомендациям для редукторов, изготавливаемых серийно в соответствии с ГОСТами - табл. 6.2 [1] 3]

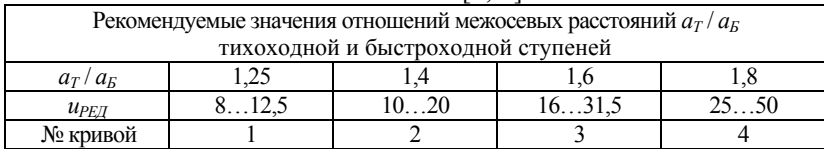

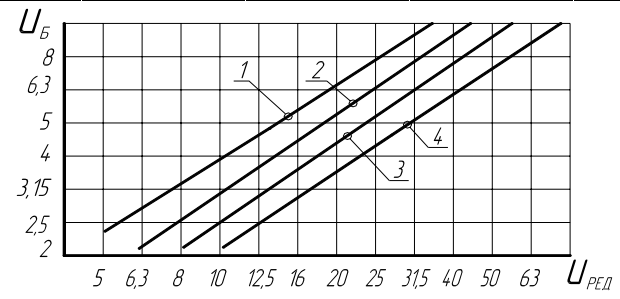

Рис. 2. Определение передаточных чисел  $u_{\varepsilon}$ ,  $u_{\varepsilon}$  двухступенчатого цилиндрического редуктора, по условию определенного соотношения  $a_{\tau}/a_{\tau}$ .

Если передаточные числа быстроходной и тихоходной ступеней определяются по формулам табл. 5, то расчетные значения  $u_{\scriptscriptstyle{E}}$  и  $u_{\scriptscriptstyle{T}}$  необходимо уточнить - принять ближайшее стандартное значение по табл. 6.1

С учетом принятых значений  $u_F$  и  $u_T$  по ГОСТу, необходимо уточнить окончательно передаточное число редуктора:  $u_{\text{PE}} = u_{\text{E}} \times u_{\text{E}}$ 

# 2.4. Передаточное число ременной, цепной или открытой зубчатой передач

Для приводов, в кинематическую схему которых входят ременная, цепная или открытая зубчатая передачи, необходимо уточнить ранее принятое (п. 2.2) значение передаточного числа (и) этих передач, с целью сохранения неизменным общего передаточного числа:

A) 
$$
u_{\scriptscriptstyle{PEM}} = \frac{u_{\scriptscriptstyle{OBIH}}}{u_{\scriptscriptstyle{PEJ}}}
$$
; B)  $u_{\scriptscriptstyle{HEII}} = \frac{u_{\scriptscriptstyle{OBIH}}}{u_{\scriptscriptstyle{PEJ}}}$ ; B)  $u_{\scriptscriptstyle{3VE}} = \frac{u_{\scriptscriptstyle{OBIH}}}{u_{\scriptscriptstyle{PEJ}}}$ . (12)

Результаты расчета передаточных чисел передач привода заносят в таблицу 7.

# Таблица 5

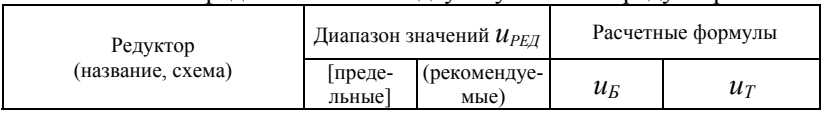

Разбивка передаточных чисел двухступенчатых редукторов

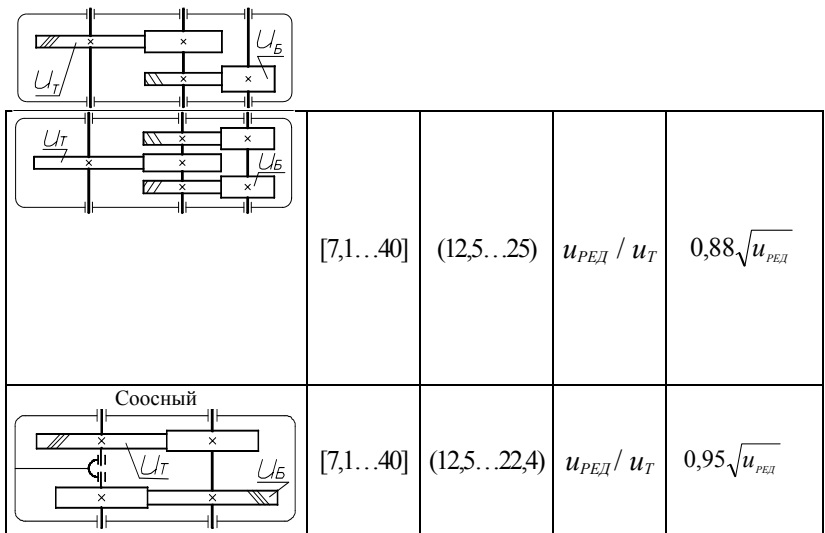

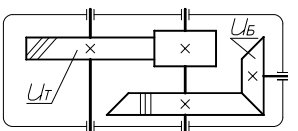

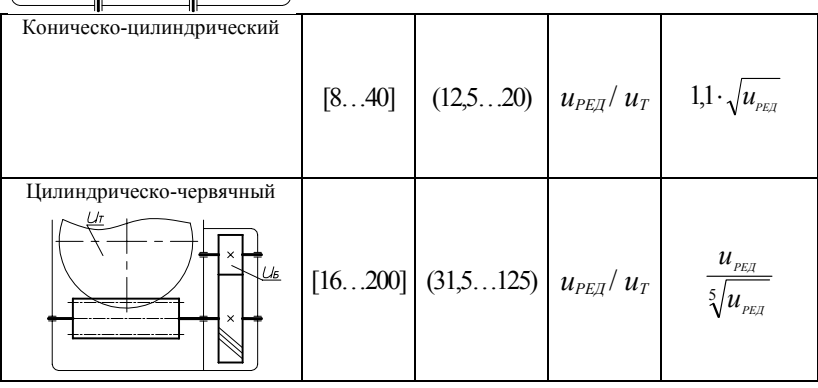

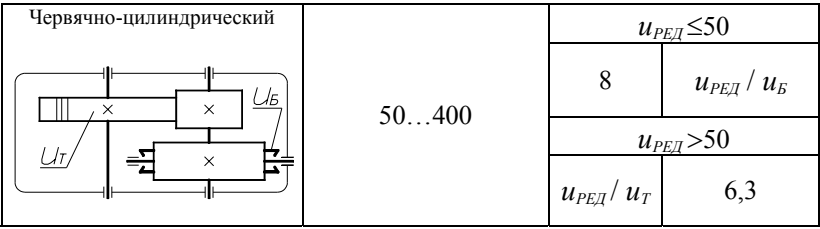

### Таблица 6.1

Передаточные числа передач редуктора

| Передаточное | Передача                           |                                       |  |  |  |
|--------------|------------------------------------|---------------------------------------|--|--|--|
| число        | цилиндрическая, коническая         | червячная                             |  |  |  |
|              | 1; 1,12; 1,25; 1,4; 1,6; 1,8; 2,0; | <b>8</b> ; 9; 10; 11,2; 12,5; 14; 16; |  |  |  |
| и            | 2,24; 2,5; 2,8; 3,15; 3,55; 4,0;   | 18; 20; 22,4; 25; 28; 31,5;           |  |  |  |
|              | 4,5; 5,0; 5,6; 6,3; 7,1; 8,0       | 35,5; 40; 45; 50; 56; 63; 71          |  |  |  |

## Таблина 6.2

Передаточные числа ступеней редукторов (по ГОСТ 2185-66 – передачи зубчатые: по ГОСТ 2144-93 – передачи червячные)

|          | Одноступенчатый<br>редуктор | Двухступенчатые редукторы ( $u_{PEA} = u_E \times u_T$ ) |                                |  |  |
|----------|-----------------------------|----------------------------------------------------------|--------------------------------|--|--|
| зубчатый | червячный                   | трехосный                                                | соосный                        |  |  |
| 1,4      | 8                           | $8=2.0\times4.0$                                         | $8 \approx 2.5 \times 3.15$    |  |  |
| 1,6      | 9                           | $9 \approx 2,24 \times 4,0$                              | $9 \approx 2, 8 \times 3, 15$  |  |  |
| 1,8      | 10                          | $10=2,5\times4,0$                                        | $10 \approx 3.15 \times 3.15$  |  |  |
| 2,0      | 11,2                        | $11,2=2,8\times4,0$                                      | $11,2=2,8\times4,0$            |  |  |
| 2,24     | 12,5                        | $12,5 \approx 3,15 \times 4,0$                           | $12.5 \approx 3.15 \times 4.0$ |  |  |
| 2,5      | 14                          | $14 \approx 3, 15 \times 4, 5$                           | $14 \approx 3,55 \times 4,0$   |  |  |
| 2,8      | 16                          | $16=3.55\times4.5$                                       | $16=4,0\times4,0$              |  |  |
| 3,15     | 18                          | $18=4,0\times4,5$                                        | $18=4,0\times4,5$              |  |  |
| 3,55     | 20                          | $20 \approx 4.5 \times 4.5$                              | $20 \approx 4,5 \times 4,5$    |  |  |
| 4,0      | 22,4                        | $22,4 \approx 4,5 \times 5,0$                            | $22,4 \approx 4,5 \times 5,0$  |  |  |
| 4,5      | 25                          | $25=5,0\times5,0$                                        | $25=5,0\times5,0$              |  |  |
| 5,0      | 28                          | $28=5.6\times5.0$                                        | $28=5,0\times5,6$              |  |  |
| 5,6      | 31,5                        | $31,5=6,3\times5,0$                                      | $31,5=5,0\times6,3$            |  |  |
| 6,3      | 35,5                        | $35,5 \approx 6,3 \times 5,6$                            | $35.5 \approx 5.6 \times 6.3$  |  |  |
| 7,1      | 40                          | $40 \approx 7.1 \times 5.6$                              | $40 \approx 6,3 \times 6,3$    |  |  |

Примечание: 1. Для одноступенчатых редукторов приведены рекомендуемые значения иред, здесь жирно выделены значения первого ряда - предпочтительные. 2. Трехосные редукторы - это цилиндрические по развернутой схеме, коническо-цилиндрические (см. табл. 5).

Таблица 7

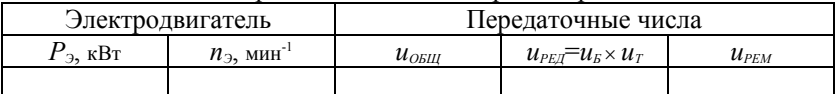

Передаточные числа передач привода

Примечание: 1. Если в схему привода вместо ременной входят цепная или открытая зубчатая передачи, то в таблице необходимо заменить  $u_{PEM}$  на  $u_{IET}$  или  $u_{VSE}$ . 2. Если  $u_{PET} = u_{OSH}$ , то последнюю колонку не заполняют.

# **3. Определение частоты вращения, мощности и вращающего момента на валах привода**

Для определения частоты вращения *n* (мин<sup>-1</sup>), мощности *P* (кВт), вращающего момента *Т* (Н⋅м) на валах привода с двухступенчатым редуктором можно воспользоваться формулами табл. 8. Для приводов, в схему которых входит одноступенчатый редуктор в расчетах по формулам табл. 8 следует не учитывать (исключить) промежуточный вал.

Таблица 8

| $m$ representation $m$ , monthly representation in moment to the basic express $m$ |   |                                                                                |                                                                                                    |                                                                                                    |  |  |  |  |
|------------------------------------------------------------------------------------|---|--------------------------------------------------------------------------------|----------------------------------------------------------------------------------------------------|----------------------------------------------------------------------------------------------------|--|--|--|--|
| Вал привода                                                                        |   | $n$ , мин <sup>-1</sup>                                                        | $P$ , к $Br$                                                                                                    | $T_{\star}$ Н $\cdot$ м                                                                                                    |  |  |  |  |
| Вал двигателя                                                                      |   | $n_{\mathcal{D}}$                                                              | $P_{\partial_{m}}$                                                                                                    | $T_3$ = 9554. $P_{3,m}$ / $n_3$                                                                                                    |  |  |  |  |
| Быстроходный                                                                       |   | $n_{\rm s} = n_{\rm h}$                                                        | $P_{\rm B} = P_{\rm 3m} \cdot \eta_{\rm M.E.}$                                                                                                    | $T_{\scriptscriptstyle{B}} = T_{\scriptscriptstyle{3}} \cdot \eta_{\scriptscriptstyle{M.E.}}$                                                                                                    |  |  |  |  |
| вал редуктора                                                                      | Б | $n_{\rm B} = n_{\rm B}/u_{\rm PEM}$                                            | $P_{\scriptscriptstyle B} = P_{\scriptscriptstyle \cdot\cdot\cdot} P_{\scriptscriptstyle \cdot\cdot} P_{\scriptscriptstyle \cdot\cdot} P_{\scriptscriptstyle \cdot} P_{\scriptscriptstyle \cdot} P_{\scriptscriptstyle \cdot} P_{\scriptscriptstyle \cdot} P_{\scriptscriptstyle \cdot}$ | $T_{\scriptscriptstyle B} = T_{\scriptscriptstyle \vartheta} \cdot \eta_{\scriptscriptstyle PEM} \underline{u_{\scriptscriptstyle PEM}}$                                                                         |  |  |  |  |
| Промежуточный вал<br>редуктора                                                     |   | $n_{\scriptscriptstyle H} = n_{\scriptscriptstyle R}/u_{\scriptscriptstyle R}$ | $P_{\scriptscriptstyle H} = P_{\scriptscriptstyle B} \cdot \eta_{\scriptscriptstyle B}$                                                                                                    | $T_{\scriptscriptstyle H} = T_{\scriptscriptstyle B} \cdot \eta_{\scriptscriptstyle B} u_{\scriptscriptstyle B}$                                                                                                 |  |  |  |  |
| Тихоходный вал<br>редуктора                                                        |   | $n_T = n_H/u_T$                                                                | $P_T = P_{\Pi} \cdot \eta_T$                                                                                                    | $T_{\scriptscriptstyle T} = T_{\scriptscriptstyle H} \cdot \eta_{\scriptscriptstyle T} u_{\scriptscriptstyle T}$                                                                                                 |  |  |  |  |
|                                                                                    | А | $n_{B}=n_{T}$                                                                  | $P_{\scriptscriptstyle B} = P_{\scriptscriptstyle T} \cdot \eta_{\scriptscriptstyle M.T} \cdot \eta_{\scriptscriptstyle OII}$                                                                                                    | $T_{\scriptscriptstyle B} = T_{\scriptscriptstyle T} \cdot \eta_{\scriptscriptstyle M.T} \cdot \eta_{\scriptscriptstyle OII}$                                                                                    |  |  |  |  |
| Вал машины                                                                         | Б | $n_B=n_T/u_{\text{HET}}$                                                       | $P_{B} = P_{T} \cdot \eta_{U E I I} \cdot \eta_{O II}$                                                                                                    | $T_{\textit{B}} = T_{\textit{T}} \cdot \eta_{\textit{UEII}} \cdot \underline{\eta_{\textit{OH}} \cdot u_{\textit{UEII}}}$                                                                                        |  |  |  |  |
|                                                                                    | B | $n_{B} = n_{T}/u_{3YB}$                                                        | $P_{\scriptscriptstyle B} = P_{\scriptscriptstyle T} \cdot \eta_{\scriptscriptstyle 3\text{V5}} \cdot \eta_{\scriptscriptstyle OII}$                                                                                                    | $T_{\scriptscriptstyle B} = T_{\scriptscriptstyle T} {\boldsymbol \cdot} \eta_{\scriptscriptstyle 3\text{V}\text{B}} {\boldsymbol \cdot} \eta_{\scriptscriptstyle OII} u_{\scriptscriptstyle 3\text{V}\text{B}}$ |  |  |  |  |

Частота вращения *n*, мощность *Р*, вращающий момент *Т* на валах привода

Пояснения к проведению расчетов по таблице 8:

1. В расчетных формулах приняты следующие обозначения:

1)  $\eta_{\scriptscriptstyle{E}}$  – КПД быстроходной передачи двухступенчатого редуктора:  $\eta_{\scriptscriptstyle B} = \eta_{\scriptscriptstyle I\!I\!I\!I}$  для цилиндрических двухступенчатых и цилиндрическо – червячных редукторов;  $\eta_s = \eta_{K}$  для коническо – цилиндрических редукторов; <sup>η</sup>*Б=*<sup>η</sup>*Ч.Б.* для червячно – цилиндрических редукторов.

2)  $\eta_{\tau}$  – КПД тихоходной передачи двухступенчатого редуктора:  $\eta_{\textit{T}} = \eta_{\textit{H}\textit{T}}$  для цилиндрических двухступенчатых, червячно– цилиндрических и коническо–цилиндрических редукторов;  $\eta_{\tau} = \eta_{\Psi_{T}}$  для цилиндрическо–червячных редукторов.

3) Для приводов с одноступенчатыми редукторами в таблице 8 исключить строку «Промежуточный вал». При определении значений *nТ*, *РТ*, *ТТ* тихоходного вала в формулах табл. 8 необходимо заменить параметры  $\eta_{T}$  и  $u_{T}$  на:  $\eta_{\mu, \Sigma}$ ,  $u_{\mu, \Sigma}$  – для цилиндрических редукторов;  $\eta_{\kappa, \Sigma}$ ,  $u_{KE}$  – для конических редукторов;  $\eta_{Y\&}$ ,  $u_{Y\&}$  – для червячных редукторов.

2. Для быстроходного вала значения  $n_E$ ,  $P_E$ ,  $T_E$  определяют с учетом кинематической схемы привода: вал электродвигателя соединяется с быстроходным валом редуктора муфтой – вариант расчетных формул «А», ременной передачей – «Б».

3. Для *вала машины* (приводного вала) значения  $n_B$ ;  $P_B$ ;  $T_B$  определяют с учетом кинематической схемы привода: тихоходный вал редуктора соединяется с валом машины муфтой – вариант расчетных формул «А»; цепной передачей – «Б»; открытой зубчатой передачей – «В».

Полученные значения  $n<sub>B</sub>$  и  $P<sub>B</sub>$  в табл. 8 необходимо сравнить с величинами этих параметров, которые определяли выше по формулам (2) и (5):

а) Значение мощности  $P_B$  в табл. 8 для любой схемы привода должно совпадать (допускается расхождение в сотых долях за счет погрешностей вычислений) с величиной потребляемой мощности  $P<sub>B</sub>$  по (2).

б) Значение частоты вращения *n<sup>В</sup>* в табл. 8 для приводов, в кинематическую схему которых входят ременная, цепная или открытая зубчатая передачи, должно совпадать (допускается расхождение в сотых долях за счет погрешностей вычислений) с величиной *n<sup>В</sup>* по (5).

в) Значение частоты вращения  $n<sub>B</sub>$  в табл. 8 и по (5) для приводов, в которых *uОБЩ=uРЕД* (нет ременной, цепной или открытой зубчатой передач), будет отличаться (допускается отклонение до 4%) от величины  $n<sub>B</sub>$  по (5), т.к. передаточное число  $u<sub>PEJ</sub> = u<sub>B</sub> \times u<sub>T</sub>$  изменяется после того, как принимают по ГОСТу значения  $u<sub>5</sub>$  быстроходной и  $u<sub>T</sub>$  тихоходной ступеней.

Результаты расчета *n*, *Р, Т* на валах привода необходимо занести в таблицу (см. примеры расчета), чтобы было удобно в дальнейшем готовить исходные данные для прочностных расчетов передач.

# **4. Кинематический расчет на ЭВМ по программе «ПРИВОД»**

Кинематический расчет электромеханического привода, можно выполнить по программе «Привод», разработанной на кафедре «Детали машин» АлтГТУ. Программа предназначена для эксплуатации на компьютерах IBM PC и совместимых с ними. Алгоритм расчета в программе сделан по рассмотренной выше методике.

Программа выполнена в виде Windows – приложения, работающего в диалоговом режиме. Такой режим упрощает использование программы и облегчает управление расчетом. Приложение рассчитано на непрофессионального пользователя и имеет контроль вводимой информации. Расчет по программе заключается в выборе пользователем нужных параметров согласно исходных данных задания и целей расчета. Приложение позволяет проводить кинематический расчет для схем механического привода, в состав которых могут входить электродвигатель, одно – двухступенчатые редукторы различных схем, открытые передачи (ременная, цепная или зубчатая). В ходе работы с программой следует заполнить данные в следующих окнах:

- 1.Ввод исходных данных;
- 2.Определение требуемой мощности и частоты вращения двигателя;
- 3.Выбор электродвигателя и передаточного числа редуктора;
- 4.Передаточные числа ступеней привода;
- 5.Определение частоты вращения, мощности и вращающего момента на валах привода.

|                                    | Привод                                                                                                    |                   |                     |                                        |                                   |                         |                        |  |  |  |
|------------------------------------|----------------------------------------------------------------------------------------------------|-------------------|---------------------|----------------------------------------|-----------------------------------|-------------------------|------------------------|--|--|--|
|                                    | Выбор электродвигателя                                                                                                    |                   |                     |                                        |                                   |                         |                        |  |  |  |
|                                    | и пердаточного числа редуктора                                                                                                    |                   |                     |                                        |                                   |                         |                        |  |  |  |
|                                    | Типоразмер                                                                                                    | Мощность          | Частота<br>вращения | Обшее                                  | $\mathsf{U}_{\mathtt{peq}}$ , при |                         |                        |  |  |  |
|                                    | двигателя                                                                                                    | $P_{\rm B}$ , KBT | $n_a$ , 1/мин       | передаточное<br>число U <sub>общ</sub> | $U_{\text{perm}} = 2.0$           | $U_{\text{perm}}$ = 2.5 | $U_{\rm perm} = 3.15$  |  |  |  |
|                                    | <b>AMP 100L2</b>                                                                                                    | 5,5               | 2850                | 59.75                                  | 29,87                             | 23,9<br>Рекомендуемое   | 18,97<br>Рекомендуемое |  |  |  |
|                                    | <b>AMP 112M4</b>                                                                                                    | 5,5               | 1432                | 30,02                                  | 15.01<br>Рекомендуемое            | 12,01                   | 9.53                   |  |  |  |
|                                    | <b>AMP 132S6</b>                                                                                                    | 5.5               | 960                 | 20.13                                  | 10.06                             | 8.05                    | ***                    |  |  |  |
|                                    | <b>AMP 132M8</b>                                                                                                    | 5,5               | 712                 | 14,93                                  | 7,46                              | ***                     | ***                    |  |  |  |
|                                    | *** – Передаточное число $\mathbf{U}_{\mathbf{pe},\mathbf{z}}$ не входит в диапазон предельных значений<br>Передаточные числа открытой передачи                          |                   |                     |                                        |                                   |                         |                        |  |  |  |
| іендуемые © Назначить вручную<br>Œ |                                                                                                    |                   |                     |                                        |                                   |                         |                        |  |  |  |
|                                    | Выделен оптимальный вариянт. Если вы согласны,<br>то нажмите "Далее", если хотите выбрать другой<br>Назад<br>?<br>Далее<br>вариант, то мышкой установите курсор на него. |                   |                     |                                        |                                   |                         |                        |  |  |  |

Рис. 3. Фрагмент выполнения программы

Исходными данными для программы служат величины кинематических и силовых параметров привода по техническому заданию. Пользователь имеет возможность, работая с программой: 1. использовать банк справочной информации о стандартных двигателях, величинах КПД звеньев, передаточных числах передач; 2. вносить исправления и изменения на любом этапе выполнения расчетов; 3. принимать окончательное решение при выборе вариантов расчетов (рис. 3).

По итогам работы с программой пользователь получает распечатку (рис. 4), в которой отражены основные результаты кинематического расчета проектируемого привода.

#### Кинематический и силовой расчет электромеханического привода

Выполнил студент группы ТМ-21 Черданцев А.О.

#### 1. Исхолные ланные

Окружная сила на барабане F=6 кН.

Скорость движения ленты V=0.8 м/с.

Шаг тяговой звезлочки t=100 мм.

Число зубьев тяговой звездочки z=12.

Редуктор: цилиндрический по развёрнутой схеме.

Структурная схема привода

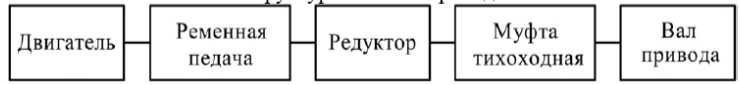

#### 2. Выбор электродвигателя

Потребляемая мощность привода P<sub>R</sub>=4,8 кВт.

Частота врашения вала привода n=40 об/мин.

TDeбуемая мошность лвигателя  $P_{2x} = 5.71$  KBT.

Требуемая частота вращения вала двигателя  $n_{3x} = (500...5040)$  об/мин.

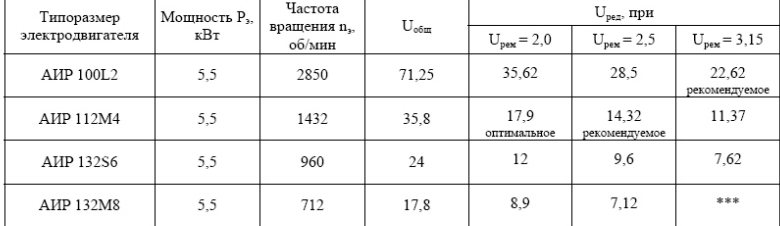

Выбран электролвигатель АИР 112М4 с передаточным числом релуктора в приводе U<sub>pen</sub>=17,9.

### 3. Передаточные числа ступеней привода

Общее передаточное число привода  $U_{\text{off}}$ =35,8.

Передаточное число редуктора U<sub>per</sub>=17.9.

Передаточное число быстроходной ступени U<sub>6</sub>=4.

Передаточное число тихоходной ступени U<sub>r</sub>=4,5.

Передаточное число ременной передачи U<sub>new</sub>=1,99.

#### 4. Нагрузки на валах привода

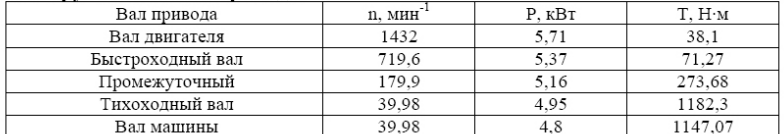

Рис. 4. Распечатка – отчет результатов расчета по программе «ПРИ-ВОД»

### 5. Примеры расчета

Пример 1. Спроектировать привод цепного конвейера (рис. 1), для варианта №3 исходных данных: окружная сила на тяговой звездочке *F*=6 кН; скорость тяговой цепи *V*=0,8 м/с; шаг цепи *t*=100 мм; число зубьев тяговой звездочки *z*=12.

Решение:

1. Выбор электродвигателя:

1.1. Требуемая мощность электродвигателя

$$
P_{\scriptscriptstyle 3. m.} = P_{\scriptscriptstyle B} / \eta_{\scriptscriptstyle 0.6\,}
$$
;

1) Потребляемая мощность (для приводного вала) по (2):

$$
P_{B} = F \cdot V = 6 \cdot 0.8 = 4.8 \text{ kBr}.
$$

2) КПД общий по (3) с учетом звеньев кинематической цепи для проектируемого привода

$$
\eta_{\scriptscriptstyle OBU} = \eta_{\scriptscriptstyle PEM} \!\cdot\! \eta_{\scriptscriptstyle ULE} \!\cdot\! \eta_{\scriptscriptstyle ULT} \!\cdot\! \eta_{\scriptscriptstyle MLT} \!\cdot\! \eta_{\scriptscriptstyle OII};
$$

где  $\eta_{\text{PEM}}$  – КПД ременной передачи;  $\eta_{\text{UE}}$ ,  $\eta_{\text{HT}}$  – КПД цилиндрической быстроходной и тихоходной передач;  $\eta_{MT}$  – КПД муфты тихоходной;  $\eta_{OII}$  – КПД опор вала машины.

По табл. 1:  $\eta_{MT} = 0.98$ ;  $\eta_{PKM} = 0.95$ ;  $\eta_{UB} = \eta_{UT} = 0.97$ ;  $\eta_{OT} = 0.99$ . Тогда  $\eta_{\text{osm}} = 0.95 \cdot 0.97 \cdot 0.97 \cdot 0.98 \cdot 0.99 = 0.867$ .

Требуемая мощность электродвигателя

*Pэ.т.=*4,8/0,867=5,54 кВт.

1.2. Требуемая частота вращения вала двигателя

$$
n_{\scriptscriptstyle 3. m.} = n_{\scriptscriptstyle B} \cdot u'_{\scriptscriptstyle OBUI};
$$

- 1) Частота вращения привода вала (вала машины) по (5):  $n_{\scriptscriptstyle B} = \frac{60 \cdot 1000 \cdot V}{z \cdot t} = \frac{60 \cdot 1000 \cdot 0.8}{12 \cdot 100} = 40^{\text{MHH}^{-1}}$
- 2) Ожидаемое общее передаточное число по (6) с учетом передач для проектируемого привода:

$$
u'_{\textit{\tiny{OBIH}}}=u'_{\textit{\tiny{PEM}}}\cdot u'_{\textit{\tiny{H.E.}}}\cdot u'_{\textit{\tiny{H.T.}}},
$$

где *u*′*РЕМ* – передаточное число ременной передачи; *u*′*Ц.Б.* , *u*′*Ц.Т.* – передаточные числа цилиндрической быстроходной и тихоходной ступеней редуктора.

По табл. 2:  $u'_{\text{PEM}} = (2...4); u'_{\text{HE}} = (2,5...6,3); u'_{\text{H}} = (2,5...5).$ 

Минимальное и максимальное общее передаточное число:

$$
u_{\text{obs}u}^{\text{min}} = u_{\text{peak}}^{\text{min}} \cdot u_{\text{u.s.}}^{\text{min}} \cdot u_{\text{u.r.}}^{\text{min}} = 2 \cdot 2.5 \cdot 2.5 = 12.5 ;
$$
  

$$
u_{\text{obs}u}^{\text{max}} = u_{\text{peak}}^{\text{max}} \cdot u_{\text{u.s.}}^{\text{max}} \cdot u_{\text{u.r.}}^{\text{max}} = 4 \cdot 6.3 \cdot 5 = 126.
$$

Тогда минимальная и максимальная требуемая частота вращения вала двигателя:

$$
n_{_{9.m}}^{\min} = n_{_{B}} \cdot u_{_{OBIII}}^{\min} = 40 \cdot 12,5 = 500 \text{ mm}^{-1};
$$
  

$$
n_{_{9.m}}^{\max} = n_{_{B}} \cdot u_{_{OBIII}}^{\max} = 40 \cdot 126 = 5040 \text{ mm}^{-1}.
$$

1.3. По табл. 3 с учетом условий (8) выбираем электродвигатели. Мощность двигателя по табл. 3.1: *Pэ*=5,5 кВт≥ 0,96*Pэ.т.*=5,32 кВт.

По диапазону требуемой частоты вращения  $n_{2m} = (500...5040)$  мин<sup>-1</sup> подходят несколько двигателей. Предварительно выбираем два наиболее быстроходных двигателя, технические данные которых заносим в таблицу:

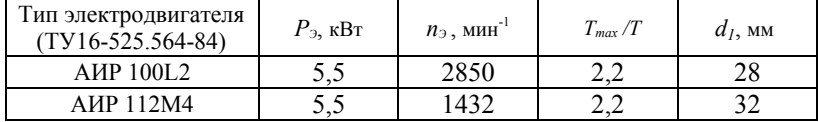

2. Определяем передаточные числа передач привода:

2.1. Общее передаточное число привода для выбранных электродвигателей:

 $u_{\text{OBIII}} = n_3 / n_B = 2850/40 = 71,25;$   $u_{\text{OBIII}} = n_3 / n_B = 1432/40 = 35,8.$ 

2.2. Передаточное число редуктора определяют по (11) с учетом передаточного числа ременной передачи, которое предварительно принимаем - *uРЕМ*=2,0; *uРЕМ*=2,5; *uРЕМ*=3,15:

Двигатель АИР100L2:

$$
u_{\text{ref}} = \frac{u_{\text{off}}}{u_{\text{ref}}} = \frac{71,25}{2,0} = 35,63 \, \text{: } u_{\text{ref}} = \frac{71,25}{2,5} = 28,5 \, \text{: } u_{\text{ref}} = \frac{71,25}{3,15} = 22,62 \, \text{:}
$$

Двигатель АИР112M4:

$$
u_{\text{PEZ}} = \frac{u_{\text{OEU}}}{u_{\text{PEM}}} = \frac{35,8}{2,0} = 17,9 \ ; \ u_{\text{PEZ}} = \frac{35,8}{2,5} = 14,32 \ ; \ u_{\text{PEZ}} = \frac{35,8}{3,15} = 11,37 \ .
$$

Результаты расчетов *uРЕД* заносим в таблицу:

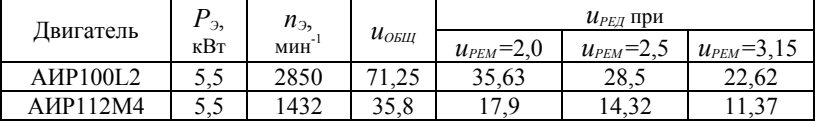

Все расчетные значения входят в диапазон предельных значений  $u_{\text{PET}} = [7,1...40]$  для цилиндрических редукторов по развернутой схеме (табл. 5). В диапазон рекомендуемых передаточных чисел *uРЕД*  $=$ (12,5…25) входят несколько расчетных значений  $u_{PEM}$  (не вошли расчетные значения *uРЕД* =35,63 и *uРЕД* =28,5), поэтому необходимо проанализировать полученные величины *uРЕД*. В соответствии с рекомендациями (п. 2.2) при выборе оптимального варианта исключаем значение *uРЕД* =22,62, т.к. оно получено при максимальном передаточном числе *uРЕМ* =3,15 и для самого быстроходного двигателя (асинхронная частота 3000мин<sup>-1</sup>). Отдаем предпочтение значению  $u_{PET}$ =17,9, полученного для двигателя с синхронной частотой 1500 мин-1. Выбираем для проектирования:

 $u_{PEA}$  = 17,9;  $u_{PEM}$  = 2,0;  $u_{OBIH}$  = 35,8;  $n_9$  = 1432 мин<sup>-1</sup>.

2.3. По формулам табл. 5 определяем передаточные числа  $u_{\kappa}$  быстроходной и  $u_r$ тихоходной ступеней редуктора.

$$
u_r = 0.88 \cdot \sqrt{u_{\text{PER}}} = 0.88 \cdot \sqrt{17.9} = 3.72 ;
$$
  

$$
u_s = u_{\text{PER}} / u_r = 17.9/3.72 = 4.81.
$$

Расчетные значения  $u<sub>E</sub>$  и  $u<sub>T</sub>$  округляем до ближайшего стандартного по табл. 6.1 –  $u_r$ =3,55;  $u_s$ =5.

Уточняем передаточное число редуктора

$$
u_{PEA} = u_B \cdot u_T = 5.3,55 = 17,75.
$$

2.4. С учетом принятых значений  $u_{\varepsilon}$  и  $u_{\tau}$  уточняем по (12) передаточное число ременной передачи:

$$
u_{\rm \scriptscriptstyle PEM}\rm = u_{\rm \scriptscriptstyle OBH}/\,u_{\rm \scriptscriptstyle PEA}\rm =\rm 35,8/17,75\rm =\rm 2,02.
$$

Результаты расчета передаточных чисел передач заносим в таблицу:

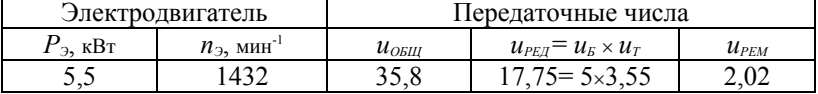

3. Определяем частоту вращения, мощность, вращающий момент на валах привода по формулам табл. 8:

3.1. Частота вращения:

1. вал электродвигателя:  $n_3$ =1432 мин<sup>-1</sup>;

2. быстроходный вал редуктора:  $n_F = n_2 / u_{FEM} = 1432/2.02 = 708.91$  мин<sup>-1</sup>;

3. промежуточный вал редуктора:  $n_{\text{II}} = n_{\text{B}} / u_{\text{B}} = 708.91/5 = 141.78 \text{ mm}^{-1}$ ;

4. тихоходный вал редуктора:  $n_T = n_\pi / u_T = 141.78/3.55 = 39.94$  мин<sup>-1</sup>:

5. вал машины (приводной вал):  $n_B = n_T = 39.94 \text{ mm}^{-1}$ .

Полученное значение частоты  $n_B$ =39,94 мин<sup>-1</sup> практически совпадает, с учетом погрешностей вычислений, с величиной  $n_B = 40 \text{ mm}^{-1}$ , которую определяли выше по исходным данным.

3.2. Мошность:

1. вал электродвигателя:  $P_{2m}$ =5,54 кВт;

2. быстроходный вал редуктора:  $P_E = P_{2m} \cdot \eta_{PEM} = 5.54 \cdot 0.95 = 5.263$  кВт;

3. промежуточный вал редуктора:  $P_{\mu} = P_{\kappa} \cdot \eta_{\mu} = 5{,}263{\cdot}0{,}97 = 5{,}105$  кВт;

4. тихоходный вал редуктора:  $P_T = P_{\pi} \cdot \eta_{\mu} = 5,105 \cdot 0,97 = 4,952 \text{ kBr};$ 

5. вал машины (приводной):  $P_B = P_T \cdot \eta_{ML} \cdot \eta_{OH} = 4.952 \cdot 0.98 \cdot 0.99 = 4.8$  кВт.

Полученное значение мощности  $P_B = 4.8$  кВт совпадает с величиной потребляемой мощности  $P<sub>B</sub> = 4.8$  кВт, которую определяли выше по исходным данным.

3.3. Вращающие моменты:

1. вал электродвигателя:

 $T_3$ =9554·  $P_{3,m}$  /  $n_3$ =9554· 5,54/1432=36,96 H·m,

2. быстроходный вал редуктора:

 $T<sub>B</sub> = T<sub>3</sub>· \eta<sub>PEM</sub>· u<sub>PEM</sub> = 36,96·0,95·2,02 = 70,93$  H·m;

3. промежуточный вал редуктора:

 $T_{\text{II}} = T_{\text{B}} \cdot \eta_{\text{II}} \cdot u_{\text{B}} = 70,93 \cdot 0,97 \cdot 5 = 344,01 \text{ H·m};$ 

4. тихоходный вал редуктора:

 $T_T = T_n \cdot \eta_{\mu} \cdot u_T = 344,01 \cdot 0,97 \cdot 3,55 = 1184,6$  Н⋅м; 5. вал машины (приводной вал):

 $T_B = T_T \cdot \eta_{ML} \cdot \eta_{OH} = 1184,6 \cdot 0,98 \cdot 0,99 = 1149,3$  Н⋅м. Результаты расчета *n*, *Р*, *Т* заносим в таблицу:

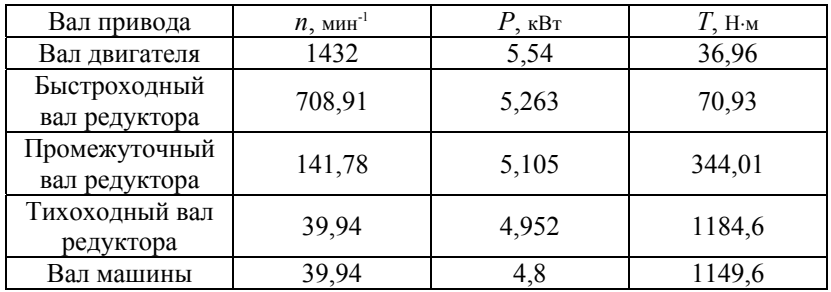

**Пример 2**. Спроектировать привод ленточного конвейера (рис. 5). Исходные данные: окружная сила на барабане конвейера *F* =8 кН; скорость ленты *V* =0,65 м/с; диаметр барабана *D* =700 мм.

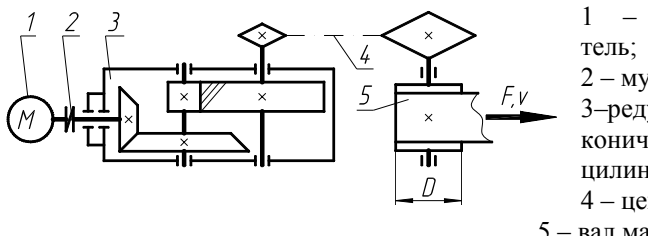

1 – электродвига-2 – муфта; 3–редуктор: коническоцилиндрический; 4 – цепная передача; 5 – вал машины

Рис. 5. Привод цепного конвейера

Решение:

1. Выбор электродвигателя:

1.1. Требуемая мощность электродвигателя

$$
P_{\scriptscriptstyle{\theta.m.}}=P_{\scriptscriptstyle{B}}/\eta_{\scriptscriptstyle{\theta BM}};
$$

- 1) Потребляемая мощность (для приводного вала машины) по (2):  $P_R = F \cdot V = 8 \cdot 0,65 = 5,2$  *KBT.*
- 2) КПД общий по (3) с учетом звеньев кинематической цепи для проектируемого привода

 $\eta_{OBIII} = \eta_{M.E} \cdot \eta_{K.E} \cdot \eta_{H.T} \cdot \eta_{HET} \cdot \eta_{OII}$ 

где  $\eta_{\text{ME}}$ . – КПД муфты быстроходной;  $\eta_{\text{KE}}$ . – КПД конической быстроходной передачи;  $\eta_{\mu\tau}$  – КПД цилиндрической тихоходной передачи;  $\eta_{\text{UEII}}$  – КПД цепной передачи;  $\eta_{\text{OH}}$  – КПД опор вала машины.

По табл. 1:  $\eta_{MB} = 0.99$ ;  $\eta_{UEH} = 0.93$ ;  $\eta_{KE} = 0.96$ ;  $\eta_{UIF} = 0.97$ ;  $\eta_{OIF} = 0.99$ . Тогда  $\eta_{\text{new}} = 0.99 \cdot 0.96 \cdot 0.97 \cdot 0.93 \cdot 0.99 = 0.849$ .

Требуемая мощность электродвигателя

$$
P_{\text{a.m.}}=5,2/0,849=6,12 \text{ }\text{rBT.}
$$

1.2. Требуемая частота вращения вала двигателя

$$
n_{\scriptscriptstyle 3.m.} = n_{\scriptscriptstyle B} \cdot u'_{\scriptscriptstyle OBU}:
$$

1) Частота вращения привода вала (вала машины) по (5):

$$
n_B = \frac{60 \cdot 1000 \cdot V}{\pi \cdot D} = \frac{60 \cdot 1000 \cdot 0,65}{3,14 \cdot 700} = 19,1 \text{MHz}^{-1}
$$

2) Ожидаемое общее передаточное число по (6) с учетом передач для проектируемого привода:

$$
u'_{\text{obm}} = u'_{\kappa,\kappa} \cdot u'_{\kappa,\kappa} \cdot u'_{\kappa,\kappa},
$$

где *u*′*ЦЕП* – передаточное число цепной передачи; *u*′*Ц.Б.* – передаточное число конической передачи; *u*′*Ц.Т.* – передаточное число цилиндрической тихоходной передачи.

 $\Pi$ о табл.2: *u*′*µE* $=$ (1,5…4); *u*′<sub>*K* $=$ </sub> $=$ (1…4); *u*′<sub>*H* $T$ </sub> $=$ (2,5…5).

Минимальное и максимальное общее передаточное число:

$$
u_{\text{obill}}^{\text{min}} = u_{\text{K.E.}}^{\text{min}} \cdot u_{\text{II.T.}}^{\text{min}} \cdot u_{\text{II}}^{\text{min}} = 1 \cdot 2.5 \cdot 1.5 = 3.75 ;
$$
  

$$
u_{\text{obill}}^{\text{max}} = u_{\text{K.E.}}^{\text{max}} \cdot u_{\text{II.T.}}^{\text{max}} \cdot u_{\text{II}}^{\text{max}} = 4 \cdot 5 \cdot 4 = 80 .
$$

Тогда минимальная и максимальная требуемая частота вращения вала двигателя:

$$
n_{\text{s,m}}^{\text{min}} = n_B \cdot u_{\text{obsul}}^{\text{min}} = 19,1 \cdot 3,75 = 71,625 \text{ mm}^{-1};
$$
  

$$
n_{\text{s,m}}^{\text{max}} = n_B \cdot u_{\text{obsul}}^{\text{max}} = 19,1 \cdot 80 = 1528 \text{ mm}^{-1}.
$$

1.3. По табл. 3 с учетом условий (8) выбираем электродвигатели. Мощность ближайшего двигателя по табл. 3.1:

*Pэ*=7,5 кВт >0,96 *Pэ.т.*=5,88 кВт.

По диапазону частоты вращения *nэ.т.*=(71,625…1528) мин-1 подходят несколько двигателей, не попадает в этот диапазон двигатель с синхронной частотой вращения 3000 мин-1. Предварительно выбираем два наиболее быстроходных двигателя, технические данные которых заносим в таблицу:

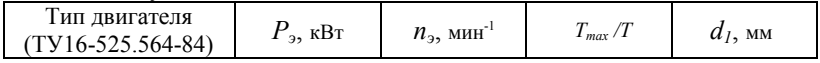

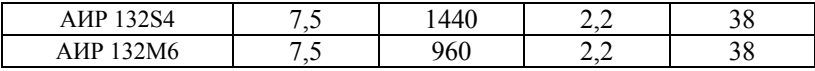

2. Определяем передаточные числа передач привода:

2.1. Общее передаточное число привода для выбранных электролвигателей:

 $u_{0.6III} = n_2/n_B = 1440/19, 10=75, 39;$   $u_{0.6III} = n_2/n_B = 960/19, 10=50, 26.$ 

2.2. Передаточное число редуктора определяем по (11) с учетом передаточного числа цепной передачи, которое предварительно прини-Maem -  $u_{\text{unit}}=2.0$ ;  $u_{\text{unit}}=2.5$ ;  $u_{\text{unit}}=3.15$ :

Двигатель AИP132S4:

$$
u_{PEG} = \frac{u_{OSEIR}}{u_{IEEIR}} = \frac{75,39}{2,0} = 37,7 \; ; \; u_{PEG} = \frac{75,39}{2,5} = 30,16 \; ; \; u_{PEG} = \frac{75,39}{3,15} = 23,93 \; .
$$

Двигатель АИР132М6:

$$
u_{_{PEZ}}=\frac{u_{_{OSEH}}}{u_{_{PEM}}}=\frac{50,26}{2,0}=25,13\,;\;u_{_{PEZ}}=\frac{50,26}{2,5}=20,1\,;\;u_{_{PEZ}}=\frac{50,26}{3,15}=15,96\,.
$$

Результаты расчетов и<sub>рел</sub> заносим в таблицу:

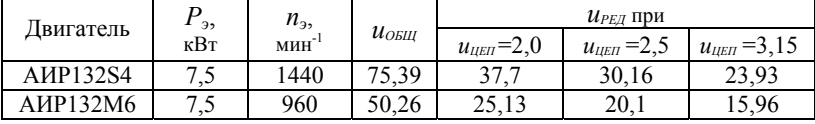

Все расчетные значения  $u_{\text{PEII}}$  входят в диапазон предельных значений  $u_{\text{PET}}$ =[8...40] для коническо-цилиндрических редукторов (табл. 5). В диапазон рекомендуемых передаточных чисел  $u_{\text{PEII}} = (12.5...20)$  входят только два значения:  $u_{\text{PBH}}$ =15,96;  $u_{\text{PBH}}$ =20,1 (допускается отклонение до 5% от значений диапазона рекомендуемых передаточных чисел). В соответствии с рекомендациями п. 2.2 при выборе оптимального варианта исключаем значение  $u_{\text{PEU}}$ =15,96, т.к. оно получено при максимальном  $u_{\text{IEU}}$ =3,15. Для двигателя с синхронной частотой вращения 1500 мин<sup>-1</sup>, все значения  $u_{per}$ не входят в диапазон рекомендуемых. Выбираем для проектирования:

 $u_{PEA} = 20,1$ ;  $u_{IEH} = 2,5$ ;  $u_{OBH} = 50,26$ ;  $n_s = 960 \text{ mm}^{-1}$ .

2.3. По формулам табл. 5 определяем передаточные числа  $u<sub>E</sub>$  быстроходной и  $u<sub>T</sub>$ тихоходной ступеней редуктора:

$$
u_r = 1,1 \cdot \sqrt{u_{\text{max}}} = 1,1 \cdot \sqrt{20,1} = 4,93 ;
$$
  

$$
u_s = u_{\text{max}} / u_r = 20,1/4,93 = 4,08.
$$

Расчетные значения  $u_F$  и  $u_T$  округляем до ближайшего стандартного по табл. 6.1 -  $u_r = 5.0$ ;  $u_s = 4.0$ .

Уточняем передаточное число редуктора

$$
u_{PEA} = u_B \cdot u_T = 4,0.5,0=20,0
$$

2.4. С учетом принятых значений  $u<sub>F</sub>$  и  $u<sub>T</sub>$  уточняем по (11) передаточное число цепной передачи

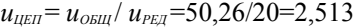

Результаты расчета передаточных чисел передач заносим в таблицу:

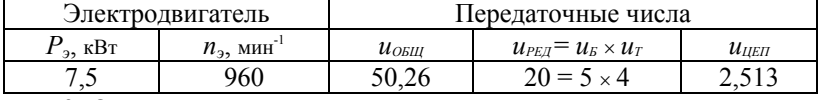

3. Определяем частоту вращения, мощность, вращающий момент на валах привода по формулам табл. 8:

3.1. Частота вращения:

1. вал электродвигателя: *nэ*=960 мин-1;

2. быстроходный вал редуктора:  $n<sub>5</sub> = n<sub>3</sub> = 960$  мин<sup>-1</sup>;

3. промежуточный вал редуктора:  $n_{\text{I}} = n_{\text{B}} / u_{\text{B}} = 960/4 = 240 \text{ mm}^{-1}$ ;

4. тихоходный вал редуктора:  $n_T = n_\text{II} / u_T = 240/5 = 48 \text{ mm}^{-1}$ ;

5. вал машины (приводной вал):  $n_B = n_T / u_{\text{UEII}} = 48/2,513 = 19,1 \text{ MHz}^{-1}$ .

Полученное расчетное значение частоты  $n_B$ =19,1 мин<sup>-1</sup> совпадает с величиной  $n_B$ , которую определяли выше по исходным данным.

3.2. Мощность:

1. вал электродвигателя: *Рэ.т.*=6,12 кВт;

- 2. быстроходный вал редуктора:  $P_E = P_{2m} \cdot \eta_{ME} = 6{,}12{\cdot}0{,}99 = 6{,}059 \text{ kBr};$
- 3. промежуточный вал редуктора:  $P_{\textit{n}} = P_{\textit{b}} \cdot \eta_{\textit{KB}} = 6,059 \cdot 0,96 = 5,817 \text{ kBr};$
- 4. тихоходный вал редуктора:  $P_T = P_{\pi} \cdot \eta_{\mu\tau} = 5{,}817 \cdot 0{,}97 = 5{,}642 \text{ kBr}$ ;

5. вал машины (приводной):  $P_B = P_T \cdot \eta_{UET} \cdot \eta_{OII} = 5{,}642{\cdot}0{,}93{\cdot}0{,}99 = 5{,}19$  кВт.

Полученное значение частоты  $P_B = 5.19$  кВт практически совпадает, с учетом погрешностей вычислений, с величиной потребляемой мощности  $P_B = 5.2$  кВт, которую определяли выше по исходным данным.

3.3. Вращающие моменты:

1. вал электродвигателя: *Тэ*=9554⋅*Рэ.т.* / *nэ* =9554 ⋅6,12/960=60,91 Н⋅м,

2. быстроходный вал редуктора:  $T<sub>E</sub> = T<sub>3</sub>·η<sub>ME</sub> = 60,91·0,99=60,3$  Н⋅м;

3. промежуточный вал редуктора:

 $T_n = T_{\scriptscriptstyle R} \cdot \eta_{\scriptscriptstyle K} \cdot u_{\scriptscriptstyle R} = 60,3.0,96.4=238,79$  Н⋅м;

4. тихоходный вал редуктора:

 $T_{\tau} = T_{\tau} \cdot \eta_{\mu\tau} \cdot u_{\tau} = 238,79 \cdot 0,97 \cdot 5 = 1162,98$  Н⋅м; 5. вал машины (приводной вал):

 $T_B = T_T \cdot \eta_{\mu EII} \cdot \eta_{\text{OH}} \cdot u_{\text{H}EII} = 1162,98 \cdot 0,93 \cdot 0,99 \cdot 2,513 = 2690,81 \text{ H·M}.$ Результаты расчета *n*, *Р*, *Т* заносим в таблицу:

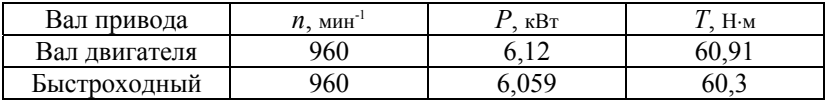

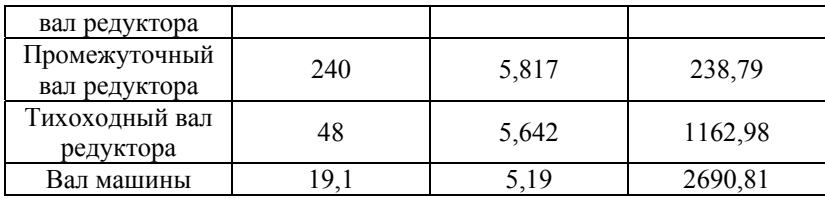

### **Список литературы**

1. Анфимов М.И. Редукторы. Конструкции и расчет: Альбом. – М.: Машиностроение, 1993. – 464 с.

2. Дунаев П.Ф., Леликов О.П. Конструирование узлов и деталей машин. – М.: Высш. шк., 2001. – 447 с.

3. Редукторы и мотор – редукторы общемашиностроительного применения: Справочник / Л.С. Бойко, А.З. Высоцкий и др. – М.: Машиностроение, 1984. – 247 с.

4. Шпак А.И. Кинематический и силовой расчет привода: Учебное пособие по курсовому проектированию / АлтГТУ им. И.И. Ползунова. – Барнаул: Изд-во АлтГТУ, 1997. – 62 с.

# **Содержание**

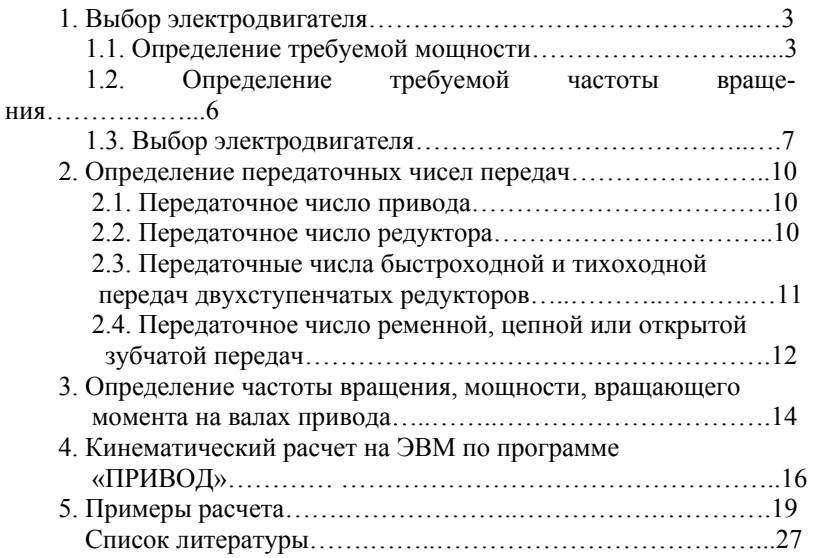